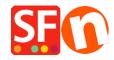

 $\underline{Knowledge\ base} > \underline{Publishing\ your\ website} > \underline{PUBLICATION\ |\ How\ to\ clear\ the\ cache\ and\ delete\ cookies}$ 

## PUBLICATION | How to clear the cache and delete cookies

Boris ShopFactory France - 2021-11-19 - Publishing your website

.